# FAIRDATA WITHDATALAD

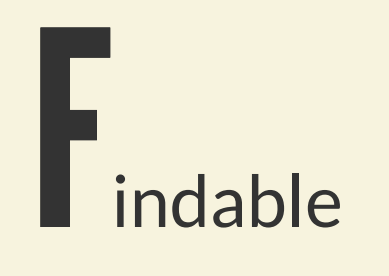

Accessible

Reusable

https://www.go-fair.org/fair-principles

# **FAIR PRINCIPLES**

- F1 (Meta)data are assigned a globally unique and persistent identifier
- **F2** Data are described with rich metadata
- F3 Metadata clearly and explicitly include the identifier of the data they describe
- **F4** (Meta)data are registered or indexed in a searchable resource

A1 (Meta)data are retrievable by their identifier using a standardised ... protocol **A1.1** The protocol is open, free, and universally implementable **A1.2** The protocol allows for an authentication and authorisation procedure **A2** Metadata are accessible, even when the data are no longer available

- **I1** (Meta)data use a formal, accessible ... language for knowledge representation.
- **I2** (Meta)data use vocabularies that follow FAIR principles
- **I3** (Meta)data include qualified references to other (meta)data

# EVOLUTIONOFDATAANDTOOLS MUSTBEANTICIPATED

*The utility of a resource declinesin the absence of continued investment. FAIR today is not FAIR forever.*

- what worked yesterday will eventually need updating to remain useful (especially analysis code)
- data can be "broken" too!
- sticking to "old" standards will ultimately make things special, and too expensive to work with

#### DATALAD PRINCIPLES

- There are only two things in the world: **datasets and les**.
- A **datasetis a Git repository**.
- A dataset can have an **optional** *annex* for (large) file content tracking (transport to and from the annex managed with Git-annex, https://git[annex.branchable.com](https://git-annex.branchable.com/)).
- Minimization of custom procedures and data structures: **Users must not loose data or data access**, if DataLad would vanish.
- **Complete decentralization**, no required central server or service.
- Maximize use of existing 3rd-party infrastructure.

### DATASET: TRACKING CONTENT AND/OR ITS IDENTIFIERS

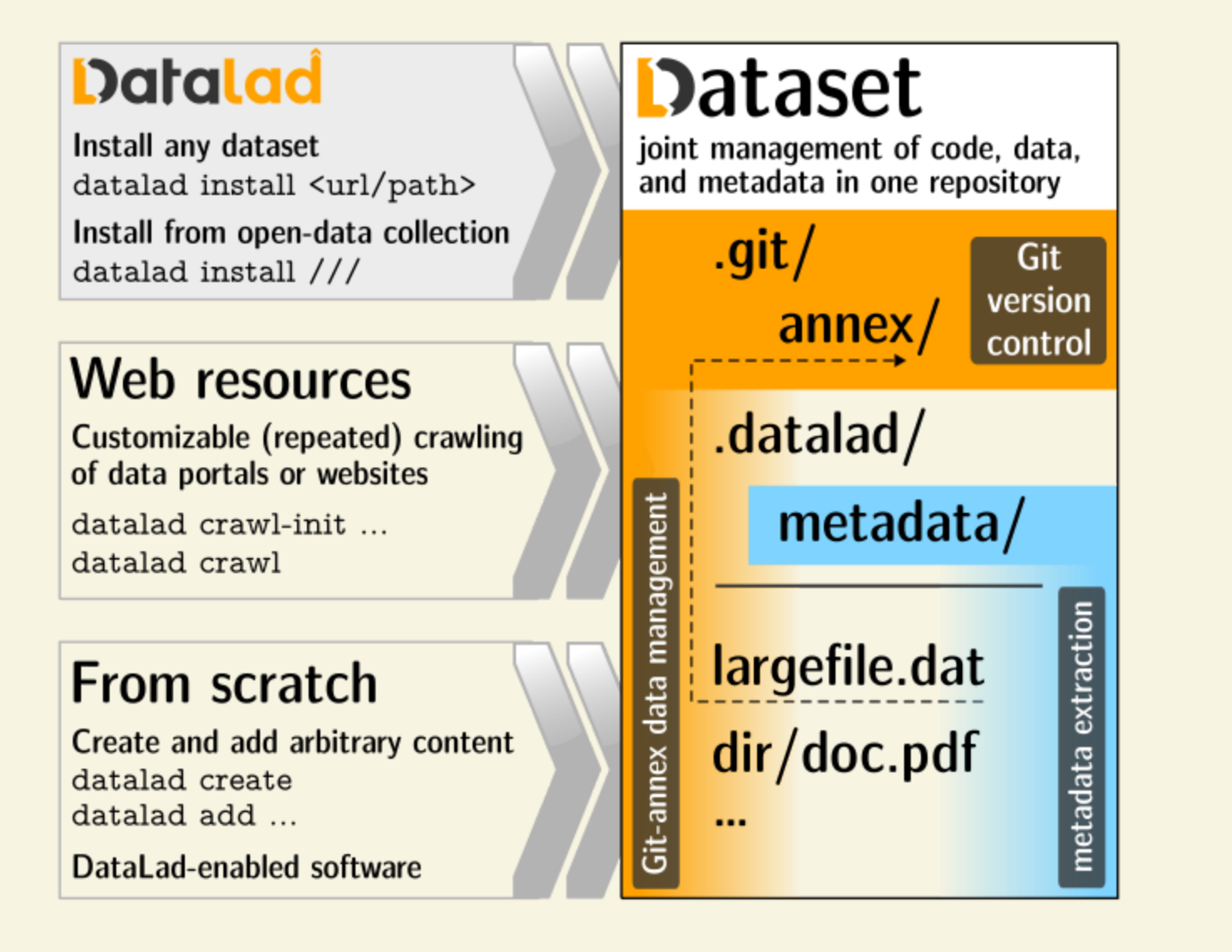

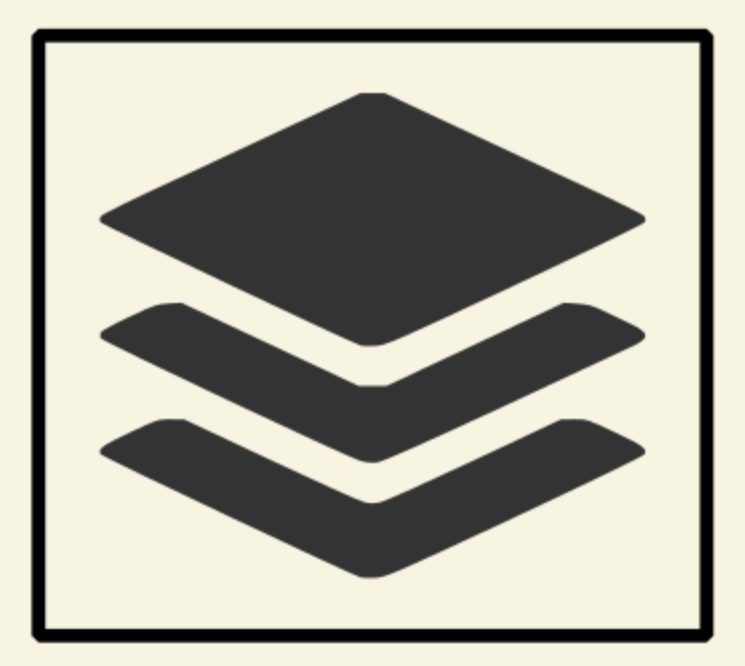

**Dataset ID, Dataset annex (local) storage ID** two distinct UUIDs **Dataset version (Git repository state)** SHASUM **File key** configurable checksum (file content based)

#### **INSTALL AN EXISTING DATASET**

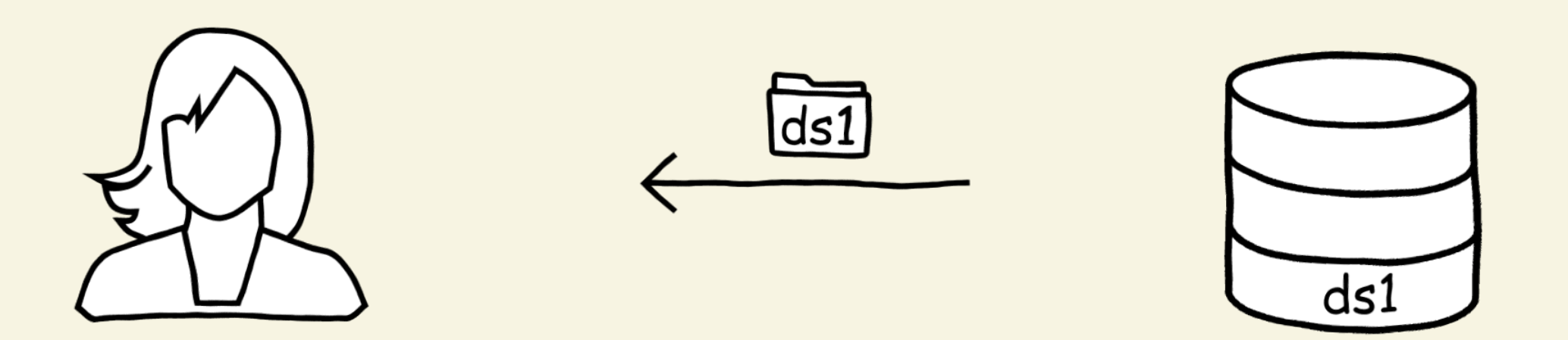

request via standard URL, but dataset ID resolver is possible

\$ datalad install http://example.com/ds1

#### **OBTAIN DATASET CONTENT**

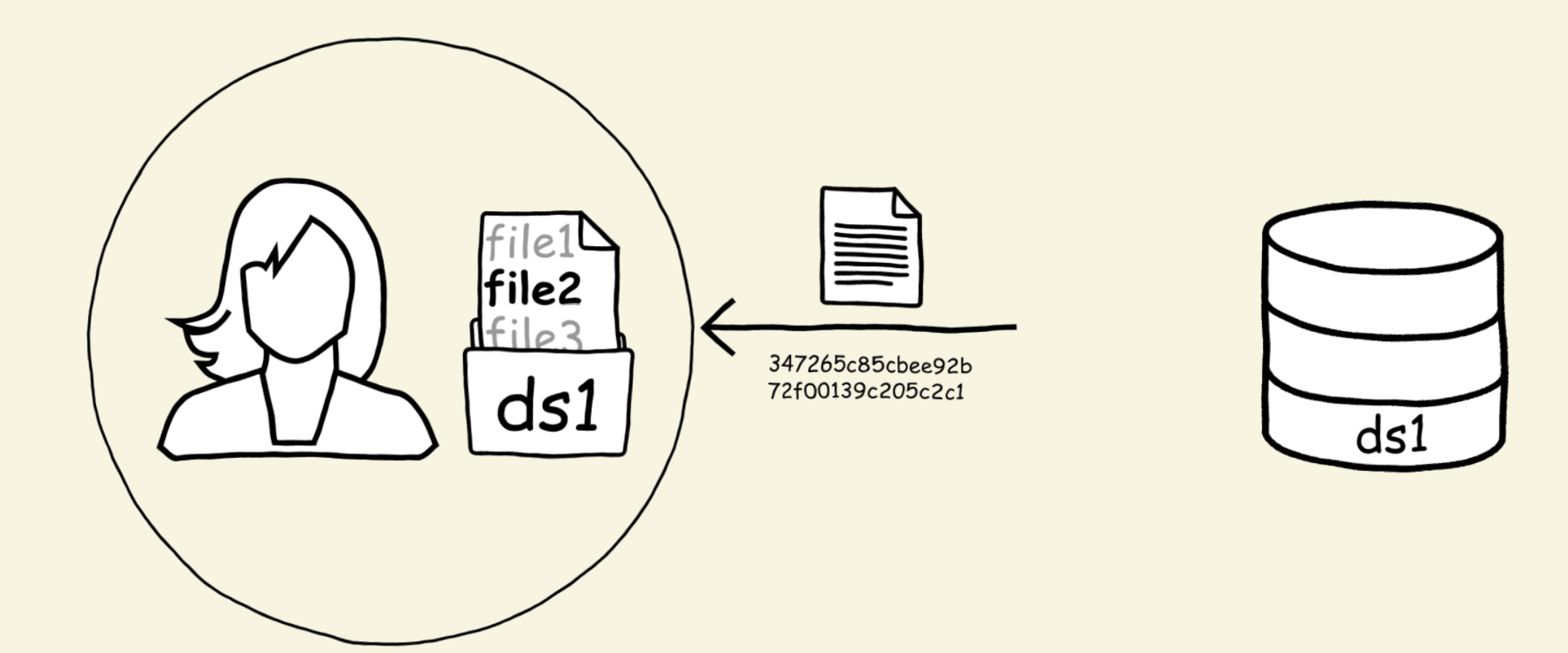

request via user-friendly local file path, not internal ID, regardless of remote actual storage solution properties

ds1/ \$ datalad get file2

#### TRACKING "REMOTE" DATA EVOLUTION

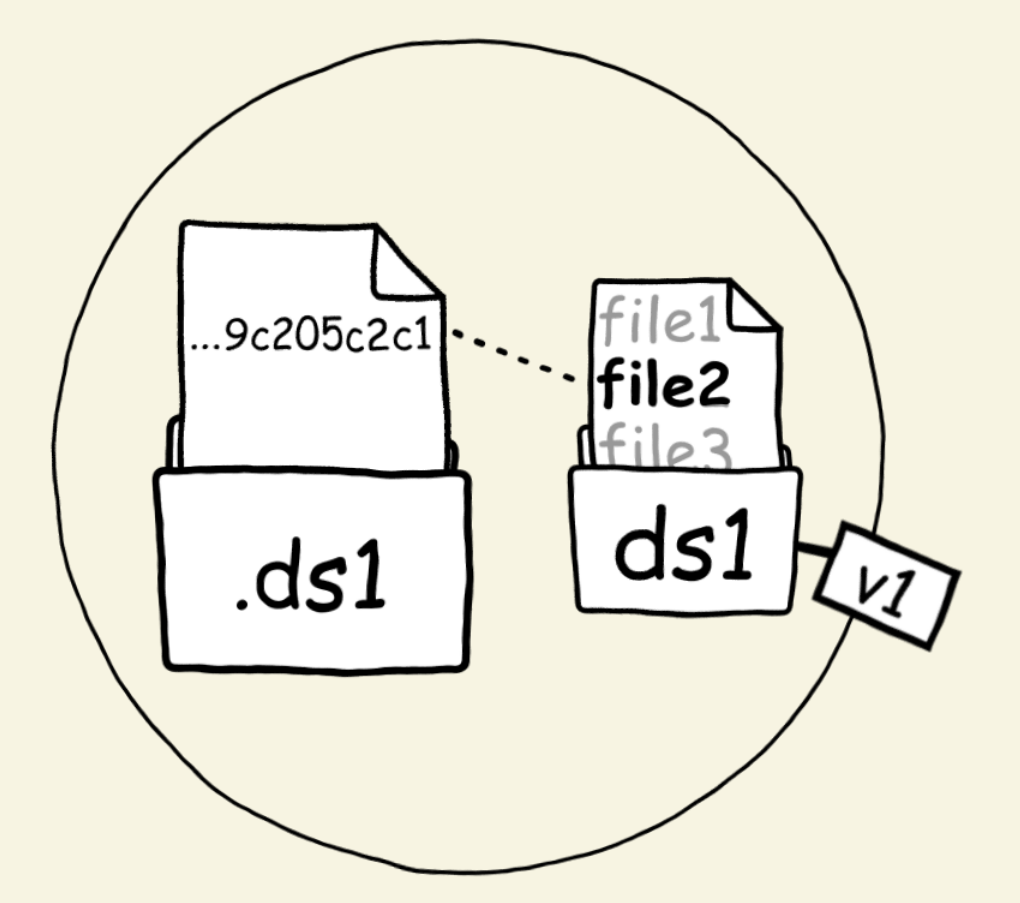

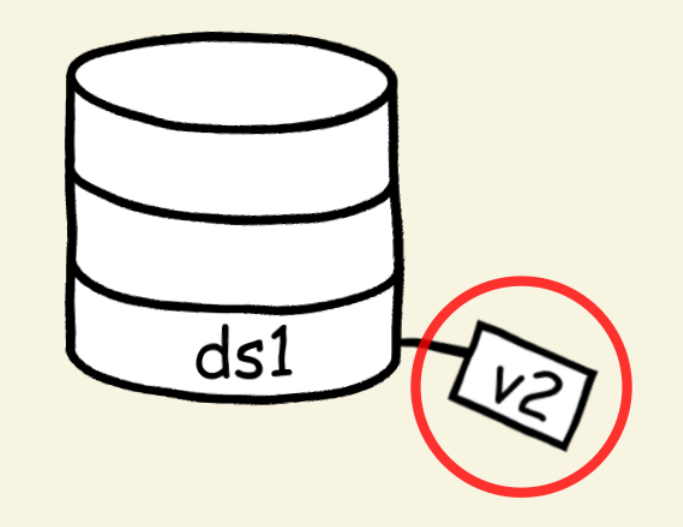

ability to track any number of dataset "siblings",<br>in Git or non-Git data stores

ds1/ \$ datalad update

#### **KEEP UP-TO-DATE**

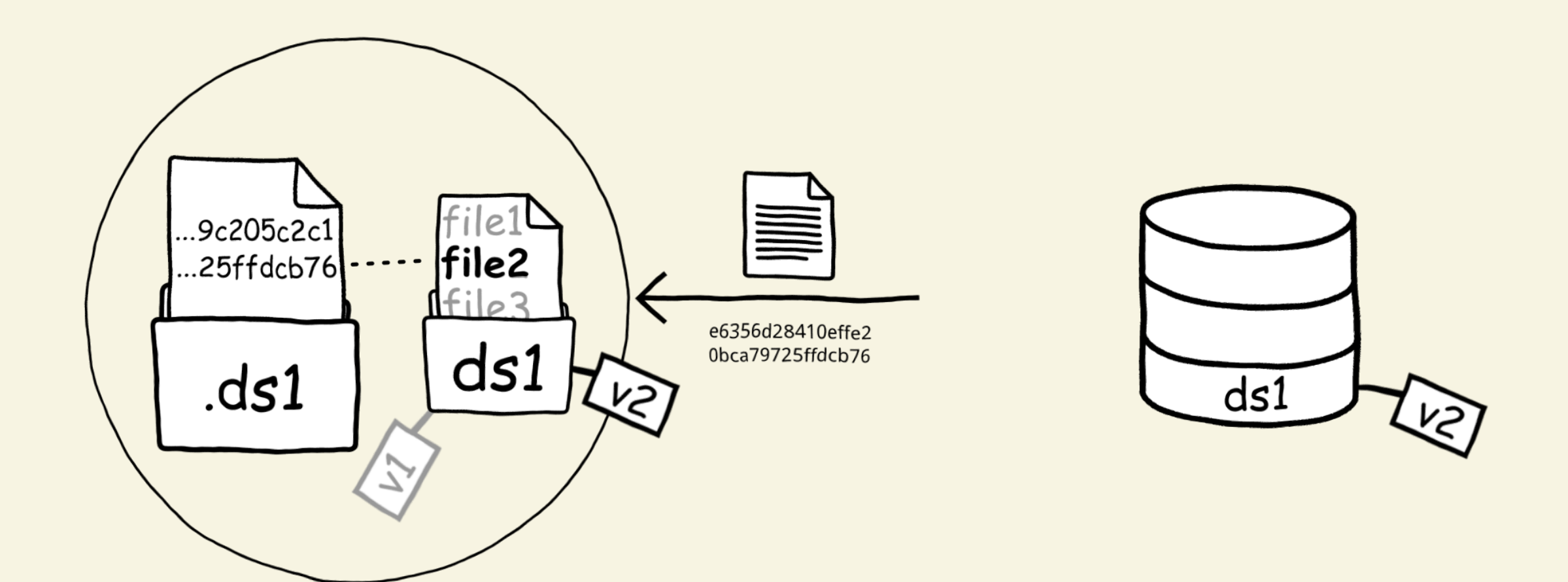

apply changes from default or selected sibling while maintaining local data availability status

# P1: ONE THING, ONE DATASET

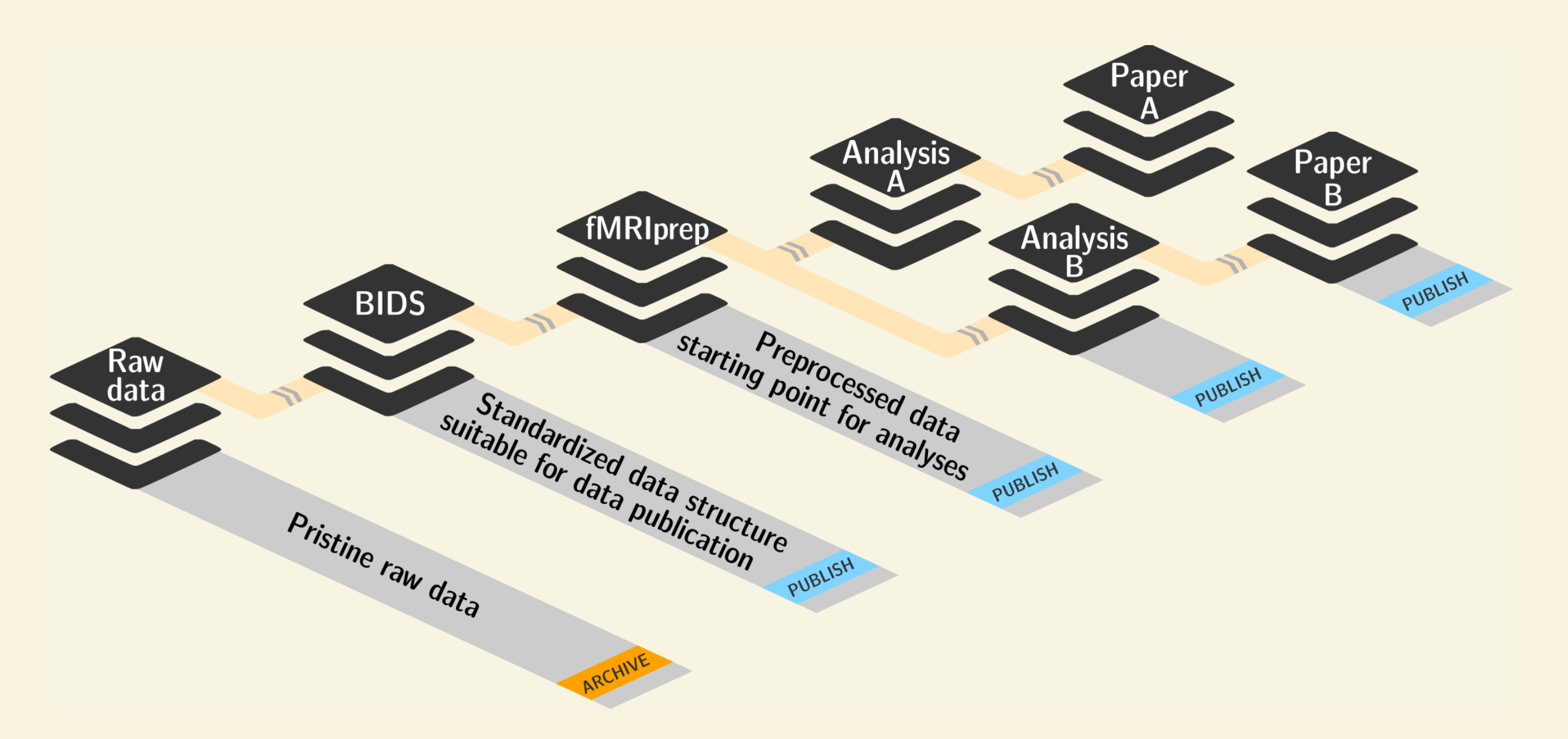

whenever a particular collection of files could anyhow be useful in more than one context, put them in their own dataset

# P2: RECORD WHERE THINGS ARE

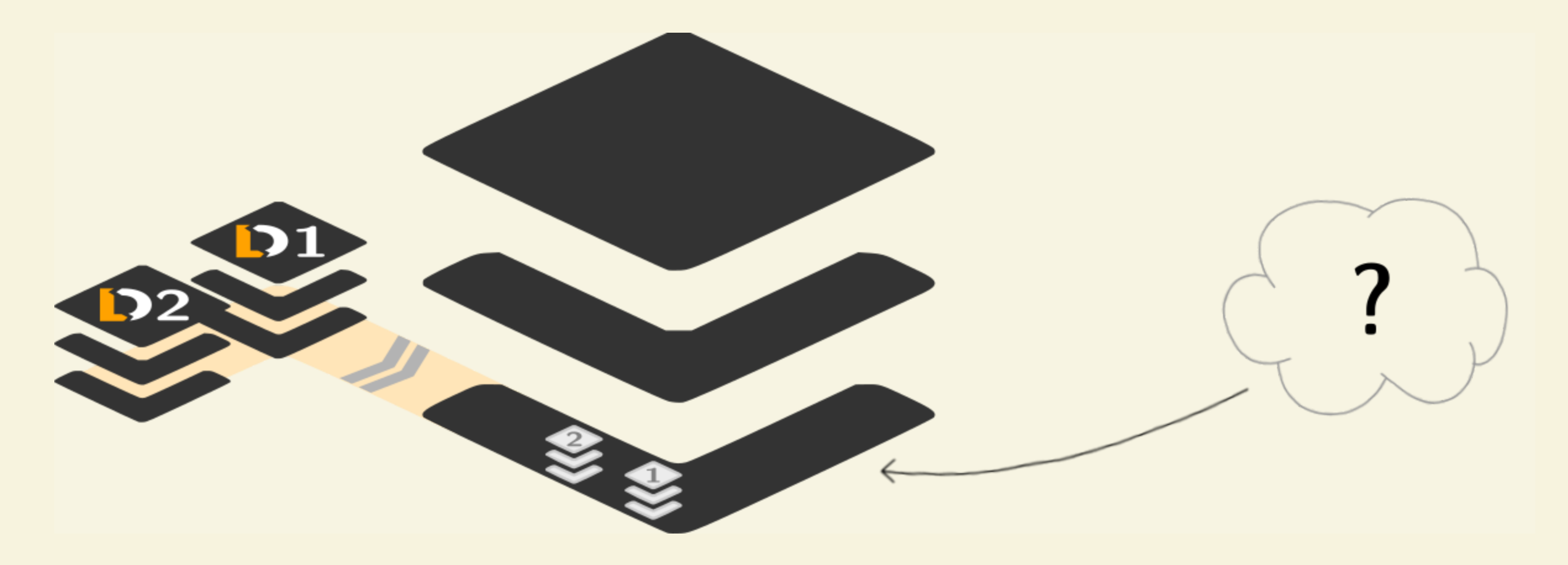

link individual datasets to declare data-dependencies, record access URLs for individual files obtained from (unstructured) sources "in the cloud"

### LINK RE-USABLE DATA RESOURCE UNITS

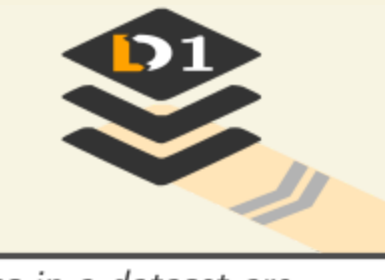

Subdataset references in a dataset are Subdataset references in a dataset are<br>extremely lightweight, yet guarantee data<br>identity via cryptographic hashes.<br>Subdatasets can be detached without losing<br>this information, yielding massively improved<br>there is efficien storage efficiency and reduced archive costs.

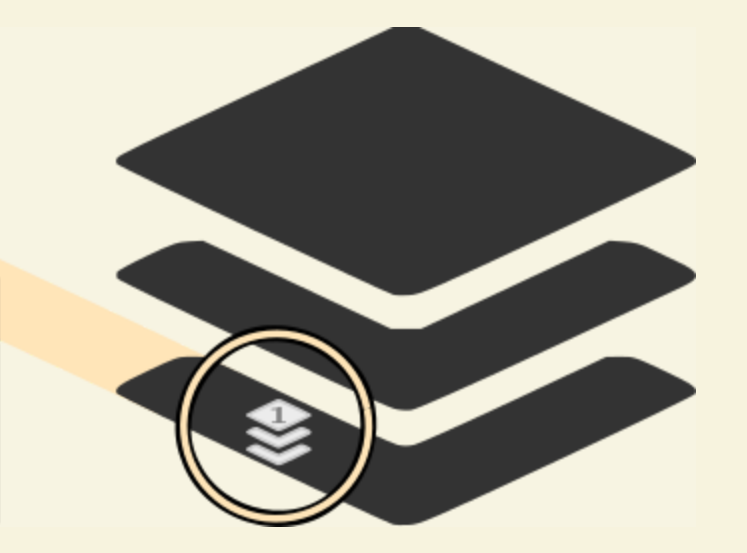

#### \$ datalad install --dataset . --source http://example.com/ds inputs/rawdata

```
$ git diff HEAD~1
diff --git a/.gitmodules b/.gitmodules
new file mode 100644
index 0000000..c3370ba
--- /dev/null
@@ -0,0 +1,3 @@
+[submodule "inputs/rawdata"]
        path = inputs/rawdataurl = http://example.com/importantdsdiff --git a/inputs/rawdata b/inputs/rawdata
new file mode 160000
index 0000000..fabf852
--- /dev/null
@@ -0,0 +1 @@
+Subproject commit fabf8521130a13986bd6493cb33a70e580ce8572
```
# MODULAR DATA STEWARDSHIP AND CURATION

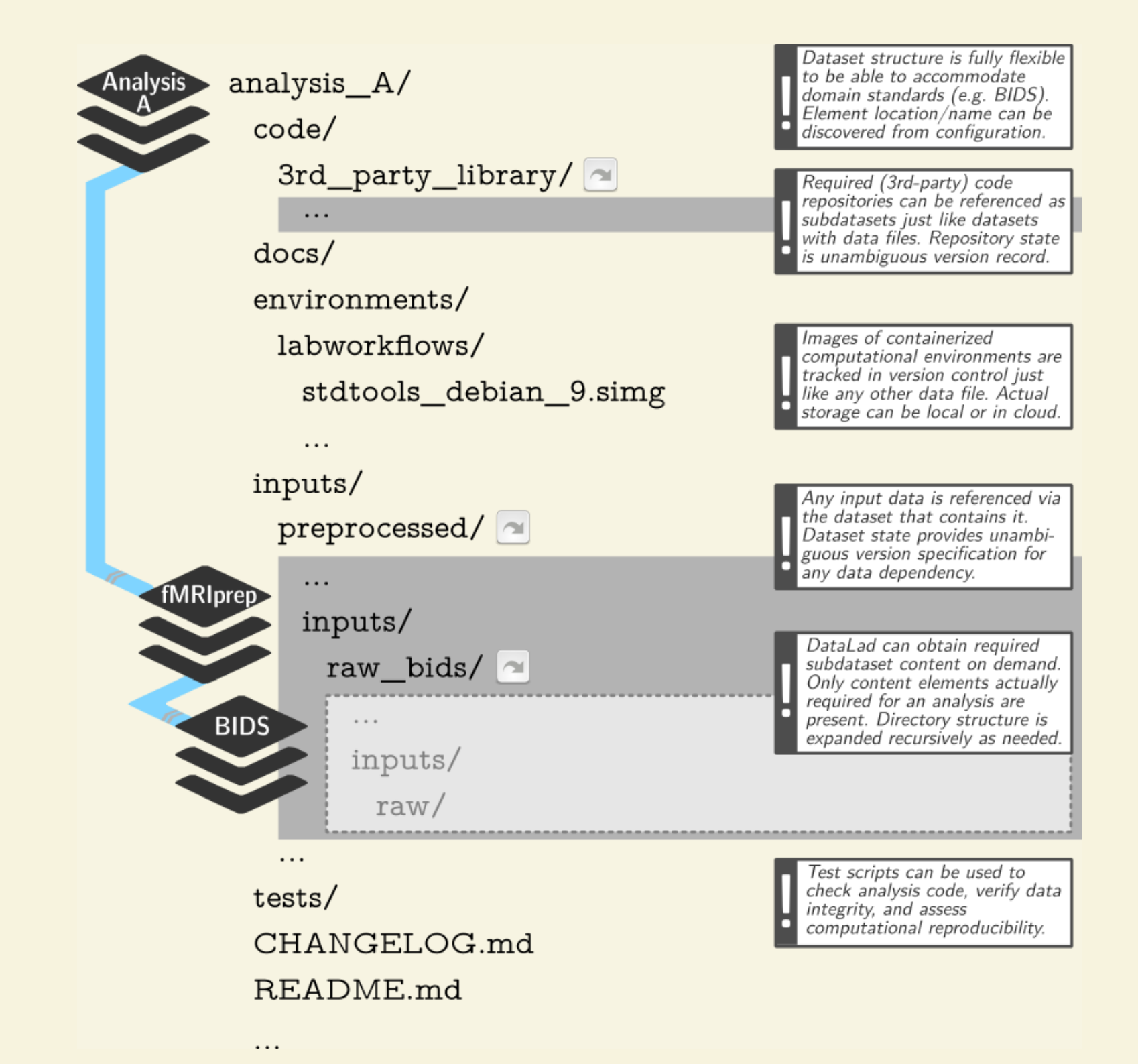

"actionable" links to subdatasets/files, seamless handling of dataset trees

# MOVE/SHARE/PUBLISH DATA

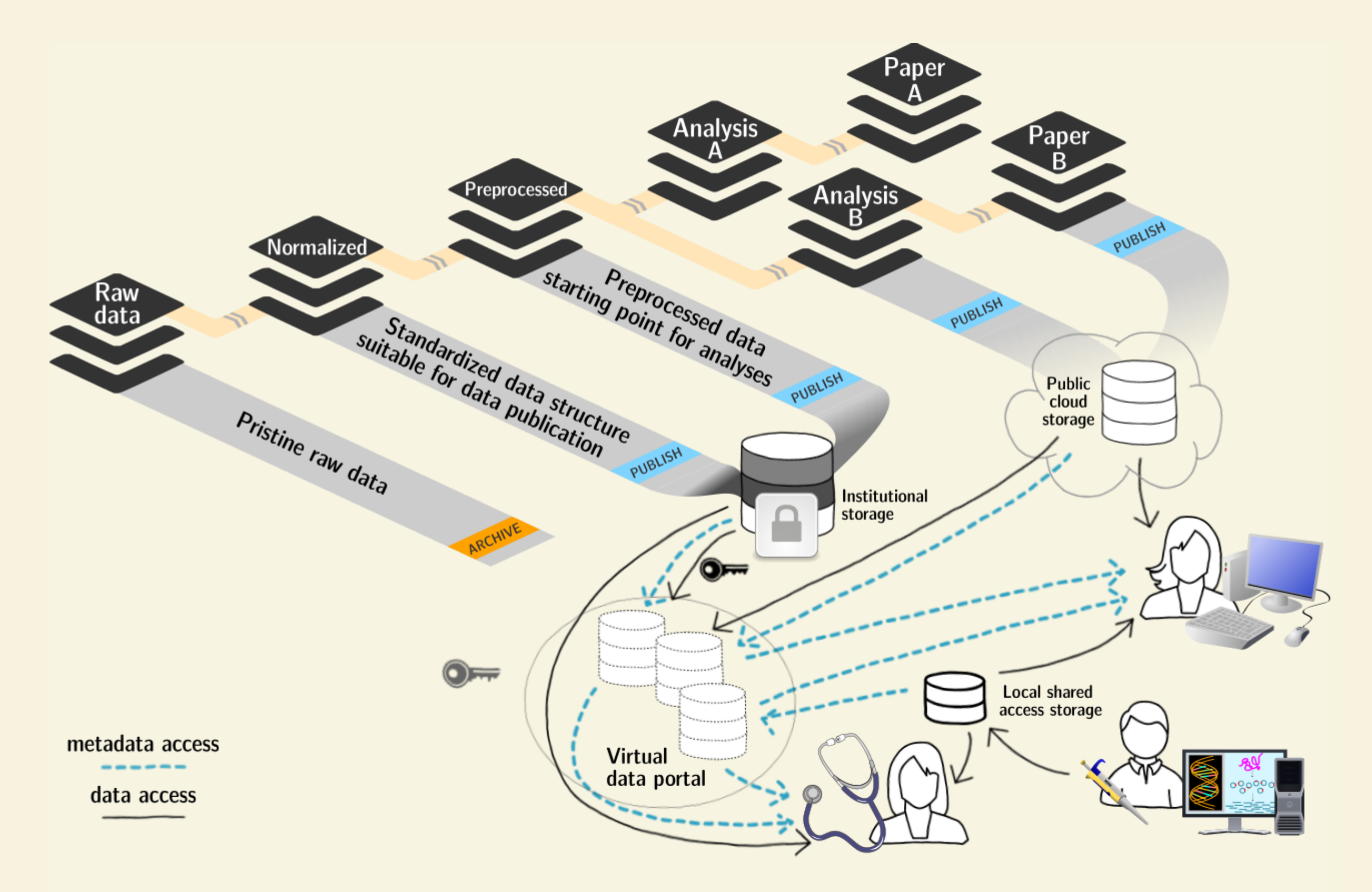

# P3: RECORD WHAT YOU DID TO IT, AND WITH WHAT

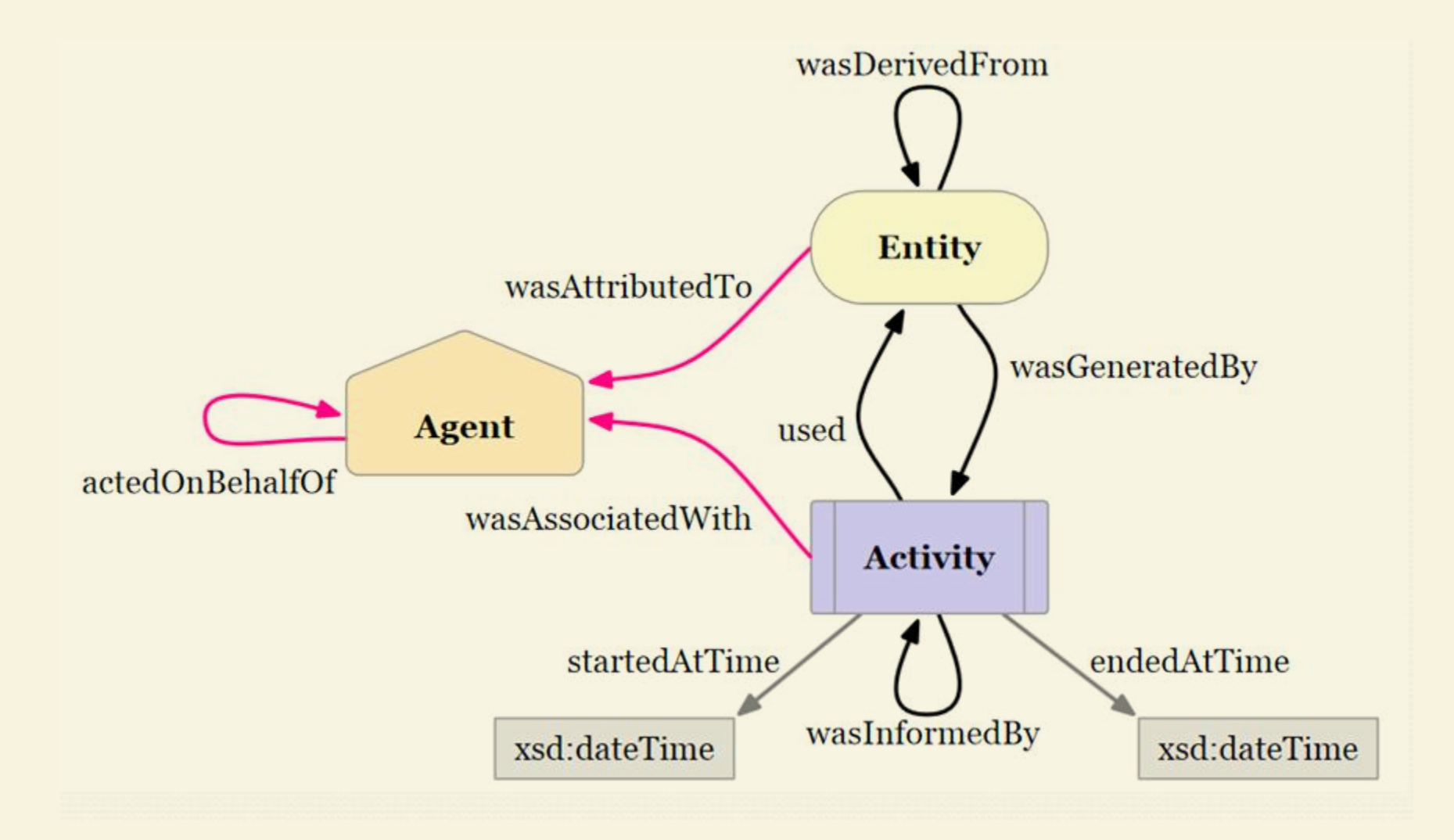

capture how exactly the content of every file (that was not obtained from elsewhere) came to be

### DATA PROVENANCE CAPTURE

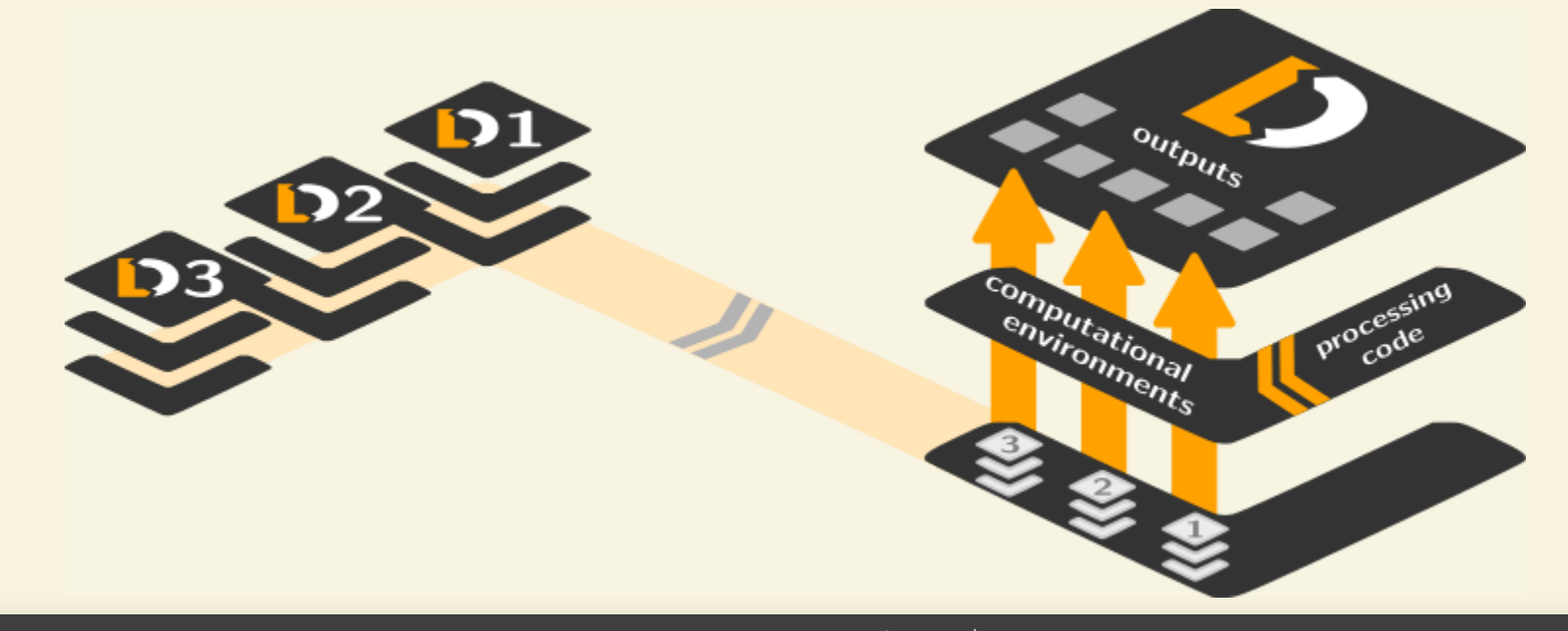

```
\frac{1}{2} datalad run -m "Perform eye movement event detection"\
  --input 'inputs/raw eyegaze/sub-*/beh/sub-*...tsv.gz' \
  --output 'sub-*' \
  bash code/compute_all.sh
-- Git commit -- Michael Hanke <michael.hanke@gmail.com>; Fri Sep 21 22:00:47 2018
    [DATALAD RUNCMD] Perform eye movement event detection
    === Do not change lines below ===
     "cmd": "bash code/compute all.sh",
     "dsid": "d2b4b72a-7c13-11e7-9f1f-a0369f7c647e",
     "exit": 0,
     "inputs": ["inputs/raw eyegaze/sub-*/beh/sub-* task-movie run-* ....tsv.gz"],
     "outputs": ["sub-*"],
     "pwd": "."
    ^^^ Do not change lines above ^^^
 sub-01/sub-01 task-movie run-1 events.png | 2 +-
 sub-01/sub-01 task-movie run-1 events.tsv | 2 +-
```
### "COMPLETE" PROVENANCE CAPTURE

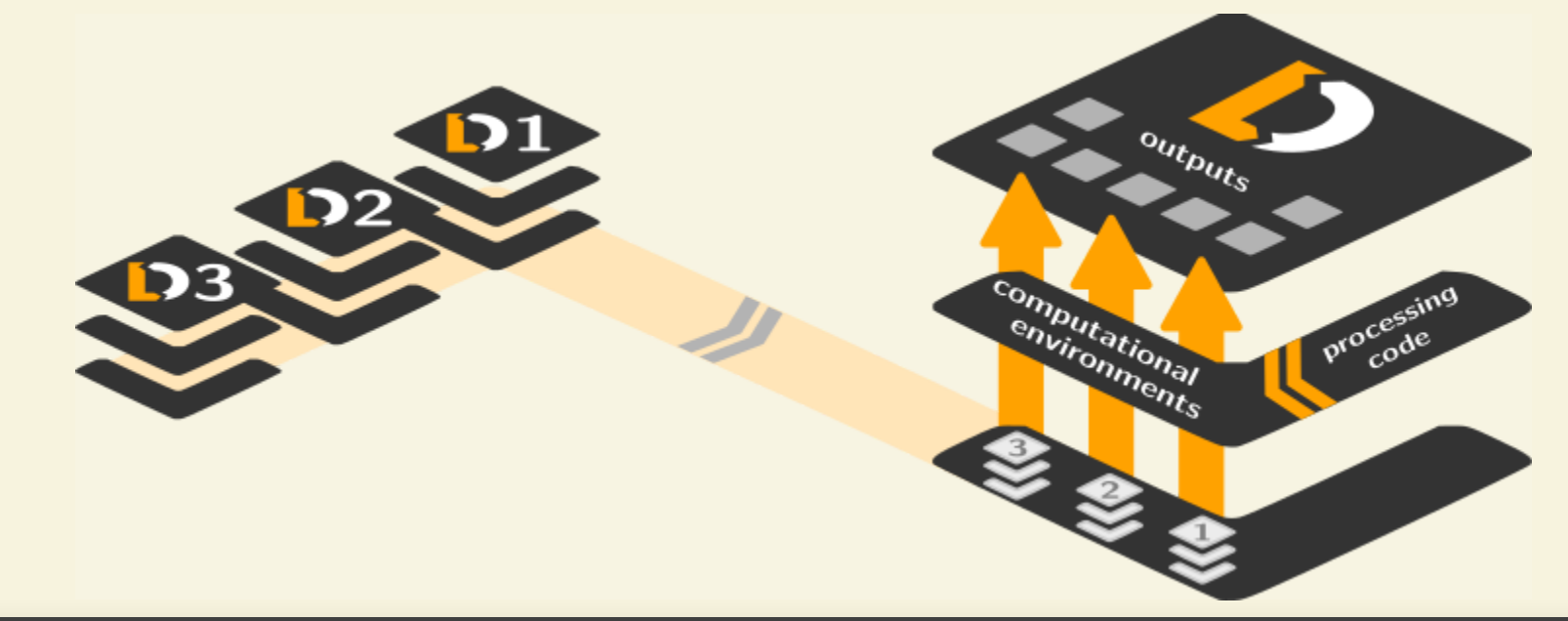

```
$ datalad containers-run -n nilearn \
  --input 'inputs/mri_aligned/sub-*/in_bold3Tp2/sub-*_task-avmovie_run-*_bold*' \
 --output 'sub-*/LC timeseries run-*.csv' \
  "bash -c 'for sub in sub-*; do for run in run-1 ... run-8;
     do python3 code/extract lc timeseries.py \$sub \$run; done; done'"
-- Git commit -- Michael Hanke <michael.hanke@gmail.com>; Fri Jul 6 11:02:28 2018
    [DATALAD RUNCMD] singularity exec --bind {pwd} .datalad/e...
    === Do not change lines below ===
     "cmd": "singularity exec --bind {pwd} .datalad/environments/nilearn.simg bash..",
     "dsid": "92ea1faa-632a-11e8-af29-a0369f7c647e",
    "exit": 0,
     "inputs": [
      "inputs/mri_aligned/sub-*/in_bold3Tp2/sub-*_task-avmovie_run-*_bold*",
      ".datalad/environments/nilearn.simg"
     \left| \ \right|"outputs": ["sub-*/LC timeseries run-*.csv"],
     "pwd": "."
    ^^^ Do not change lines above ^^^
sub-01/LC timeseries run-1.csv | 1 +
 sub-01/LC timeseries run-2.csv | 1 +
```
# SCALABLE AND ACTIONABLE (META)DATA REPRESENTATIONS

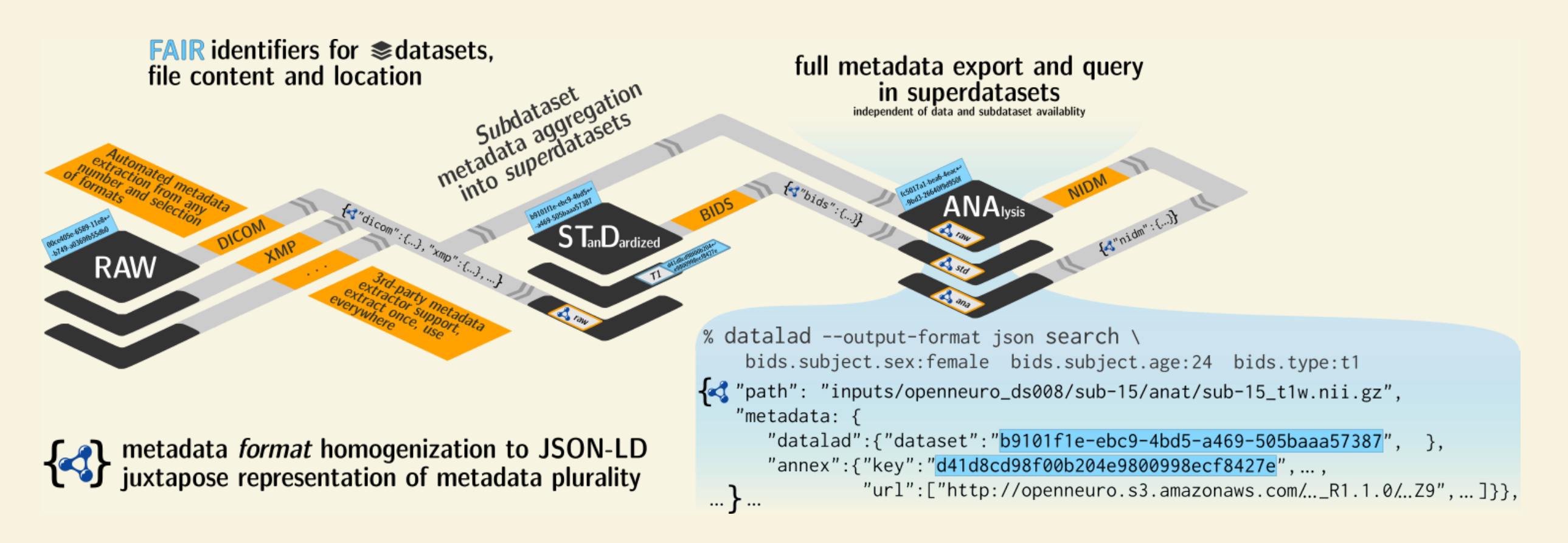

- (meta)data logistics solution with **built-in provenance capture**
- automatic **metadata updates** to track evolution of standards
- integrates well with storage/hosting technology
- facilitates building metadata-driven applications
- viable system to **bring computation to data**

# MINIMAL USAGE TO GET MOST OF THE FEATURES

Create a dataset:

datalad create <name>

- Save the state of a dataset after manual changes: datalad save
- Capture command output:
	- datalad run <shell command>